#### CS3210: Isolation Mechanisms

#### Lecture 4

Instructor: Kyle Harrigan

#### Administrivia

- Lab 2 on Virtual Memory Due Sep 29 (one of the trickiest labs!)
- $\bullet$  (Oct 3) Quiz #1. Lab1-2, Ch 0-3, Appendix A/B
- (Oct 2) Final Project Pre-Proposal Due
	- Start forming groups and brainstorming now

# **Outline**

- Kernel Organization: Monolithic vs. Microkernel
- Isolation
- System Calls
- Memory

# Kernel Organization: Kernel vs. User Mode

What runs in kernel mode?

# Kernel Organization: Kernel vs. User Mode

- What runs in kernel mode?
	- o If the kernel interface is the system call interface, then, in general, all operating system functions run in kernel mode.
	- This is the monolithic kernel design.

#### Kernel Organization: Microkernel vs Monolithic Kernel

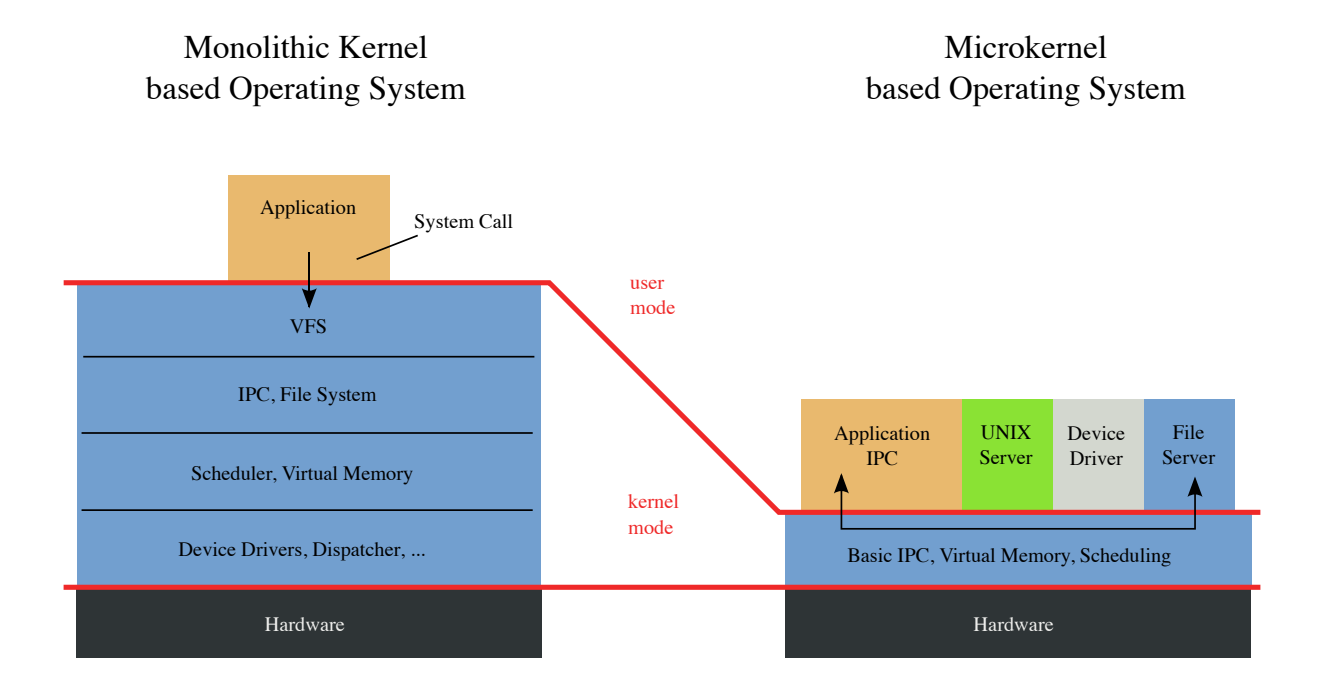

#### Source: wikipedia

- Many other options, with lines blurred
	- Exokernel
	- Hybrid Kernel

# Kernel Organization: Monolithic Kernel

In the monolithic organization the complete operating system runs with full hardware privilege -- xv6 text

Pros:

- OS designer does not need to determine which parts of the OS need which privilege.
- Easy for parts of OS to cooperate.

Con:

Mistakes are easier to make and often fatal.

# Kernel Organization: Microkernel

Microkernel reduces the number of lines that run in kernel mode to a minimum.

Pros:

Mistakes are fewer and less fatal

Cons:

• Performance is generally worse.

# Kernel Organization: Monolithic vs. Microkernel

- Linux is a mixture, mostly monolithic, but with many functions performed at the user level
- xv6 is monolithic but so small it is smaller than some microkernels.

9 / 35

# Today: isolation

• Isolation vs. protection?

# Today: isolation

- Isolation vs. protection?
	- Isolation: user programs cannot interfere with one-another.
	- Protection: user programs cannot access, e.g., memory that is not allocated to them, kernel privilege functions, etc.

# Today: isolation

- Isolation vs. protection?
	- Isolation: user programs cannot interfere with one-another.
	- $\circ$  Protection: user programs cannot access, e.g., memory that is not allocated to them, kernel privilege functions, etc.
- What is the "unit" of isolation?

# The unit of isolation: "The Process"

- Prevent process X from wrecking or spying on process Y
	- (e.g., memory, cpu, FDs, resource exhaustion)
- Prevent a process from wrecking the operating system itself
	- (i.e. from preventing kernel from enforcing isolation)
- In the face of bugs or malice
	- $\circ$  (e.g. a bad process may try to trick the h/w or kernel)
- If one process has a bug, it shouldn't impact others that are not its children.
- Q: can we isolate a process from kernel?

# Complete Isolation

- The goal of isolation is to protect processes from one another
- Can we enforce complete isolation?

# Complete Isolation

- The goal of isolation is to protect processes from one another
- Can we enforce complete isolation? No.
- The OS must also allow for two other requirements:
	- interaction between processes via pipes, shared mem, etc.
	- multiplexing processes so that all processes can appear to run at the same time even with one CPU, sleep and wakeup based on conditions set by other processes, etc.

# Isolation mechanisms in operating systems

- 1. User/kernel mode flag (aka ring or Privilege Level)
- 2. Address spaces
- 3. Timeslicing (later)
- 4. System call interface

### Hardware isolation in x86

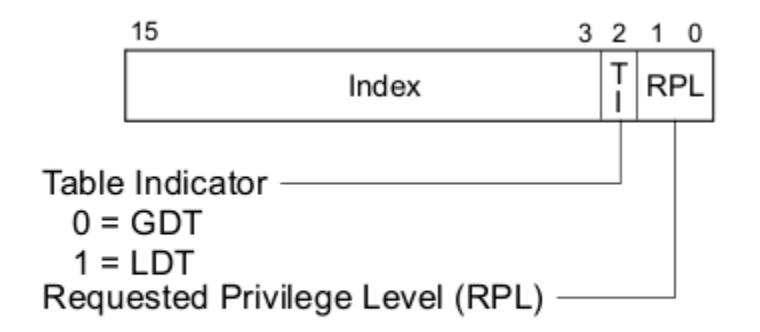

**Figure 3-6. Segment Selector** 

- x86 support: kernel/user mode flag
- CPL (current privilege level): lower 2 bits of %cs

17 / 35

- 0: kernel, privileged
- 3: user, unprivileged

# Hardware isolation in x86 (aka ring)

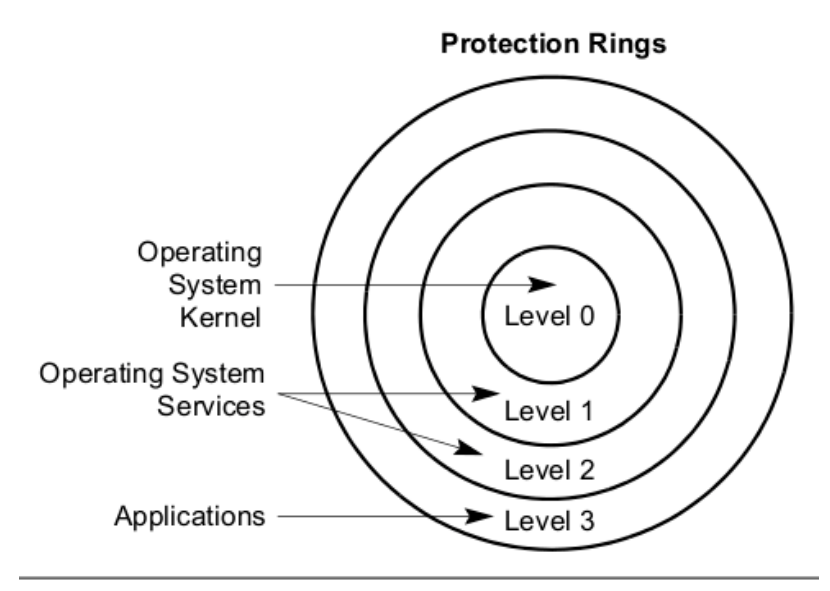

**Figure 5-3. Protection Rings** 

# What does "ring 0" protect?

- Protects everything relevant to isolation
	- writes to %cs (to defend CPL)
	- $\circ$  every memory read/write is checked for privilege level
	- I/O port accesses are privileged
	- control register accesses (eflags, %cs4, ...)
- Q: What happens if a user program attempts to execute a privileged instruction?

# How to switch  $b/w$  rings (ring  $0 \leq z$  ring 3)?

- Controlled transfer: system call
	- int or sysenter instruction set CPL to 0
	- set CPL to 3 before going back to user space
	- E.g., every read or write to screen or disk requires int in x86.

# System call handling

- Switches to a kernel determined entry point.
- Kernel must:
	- Validate the system call arguments
	- Determine if the process is allowed to perform the operation
	- Deny or execute it.

# Making system calls in xv6 (usys.S)

```
01 #include "syscall.h"
02 #include "traps.h"
03
04 #define SYSCALL(name) \
05 .globl name; \
06 name: \
07 movl $SYS ## name, %eax; \
08 int $T SYSCALL;
09 ret
10
11 SYSCALL(fork)<br>12 SYSCALL(exit)
     SYSCALL(exit)
13 ...
```
# Returning back to userspace (trapasm.S)

•  $system() \rightarrow trapret() \rightarrow iret$ 

| 01 | .globl trapret |                                        |
|----|----------------|----------------------------------------|
| 02 | trapret:       |                                        |
| 03 | popal          |                                        |
| 04 | popl %gs       |                                        |
| 05 | popl %fs       |                                        |
| 06 | popl %es       |                                        |
| 07 | popl %ds       |                                        |
| 08 |                | addl \$0x8, %esp ## trapno and errcode |
| 09 | iret           |                                        |

# How to isolate process memory?

- Idea: "address space"
	- Give each process own memory space
	- Prevent it from accessing other memory (kernel or other processes)
- x86 provides "paging hardware" (next week)
	- $\circ$  MMII: VA -> PA

#### Virtual address space in xv6

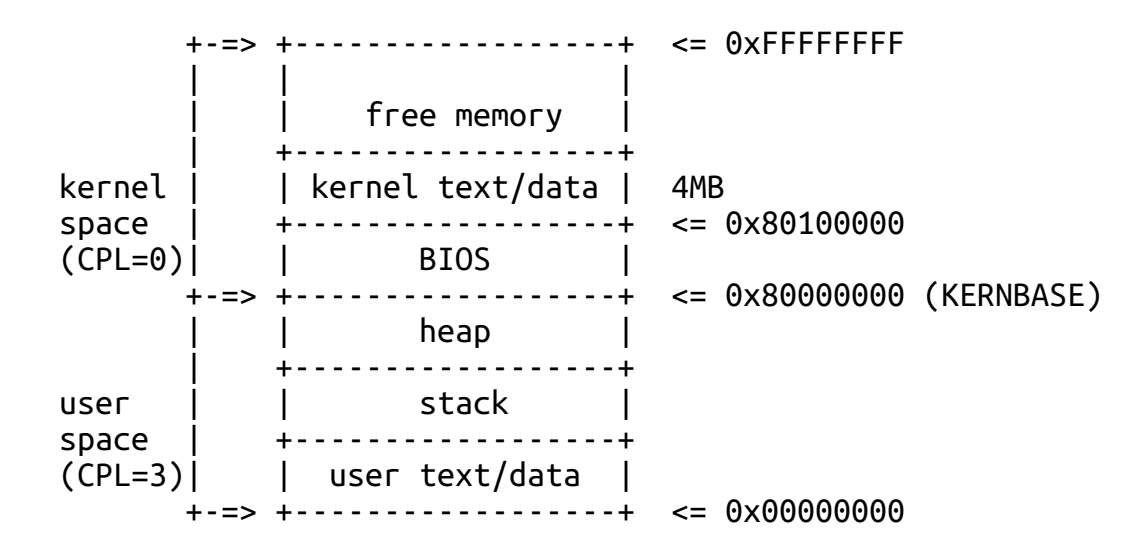

### How to isolate CPU?

- Prevent a process from hogging the CPU, e.g. buggy infinite loop
- Cooperative vs. uncooperative scheduling
	- Yield vs. clock driven
- xv6 relies on clock interrupt for context switching (next week)

# How to represent a process in xv6 (proc.h)?

- 01 struct proc {
- 
- 03 pde t\* pgdir; // Page table
- 
- 05 enum procstate state; and in Process state
- 06 **int** pid; // Process ID
- 07 struct proc \*parent; // Parent process
- 
- 
- 
- 
- 12 struct file \*ofile[NOFILE]; // **Open files**
- 13 struct inode \*cwd; // Current directory
- 

```
15 };
```

```
02 uint sz; <br>03 pde_t* pgdir;         // Page table<br>03 pde_t* pgdir;         // Page table
```
- 
- 04 char \*kstack;  $\frac{1}{16}$  Bottom of kernel stack
	-
	-
	-
- 08 struct trapframe \*tf; // Trap frame **for** current syscall
- 09 struct context \*context; // swtch() here **to run** process
- 10 void \*chan; // **If** non-zero, sleeping **on** chan
- 11 **int** killed; // **If** non-zero, have been killed
	-
	-
- 14 char **name**[16]; // Process **name** (debugging)

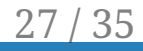

# Code: first kernel code (entry.S)

- entry point of kernel
- enable paging
- setup stack
- handover to main in main.c

# Code: the first process (proc.c)

- allocate a proc with allocproc()
- setup vm: setupkvm() and inituvm()
- setup tf to launch initcode.S

#### The first address space in xv6

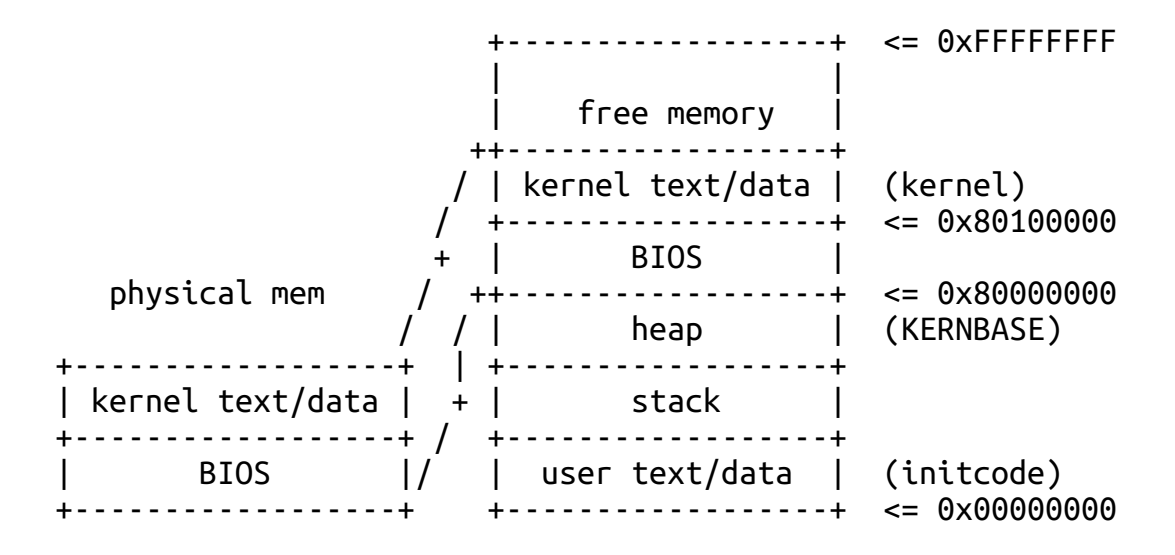

# Code: a new kernel stack (proc.c)

 $+----++$  <= proc=> $kstack + KSTACKSIZE$  | esp | | ... | ... | ... | ... | ... | ... | ... | ... | ... | ... | ... | ... | ... | ... | ... | ... | ... | ... | . eip  $---+$   $\leq$  proc=>tf | trapret | +------------------+ | eip ---------=> forkret | ... | ... | ... | ... | ... | ... | ... | ... | ... | ... | ... | ... | ... | ... | ... | ... | ... | ... | .  $-----+$   $\leq$  proc=>context | (empty) | | | +------------------+ <= proc=>kstack

# Code: running the first process

- mpmain()
- scheduler()
- runs initcode.S

# Code: the first system call (initcode.S)

• handover to "/init" (Q: why not just invoke "/init"?)

```
01 .globl start
02 start:
03 pushl \langle 0 \rangle // argv[] = {init, 0}
04 pushl $init \left| \begin{array}{cc} 0 & \text{if } 0 \\ 0 & \text{if } 0 \end{array} \right| = \frac{\pi}{10} \left| \begin{array}{cc} 0 & \text{if } 0 \\ 0 & \text{if } 0 \end{array} \right|pushl $0 // where caller pc would be
06 movl $SYS exec. %eax
07 int $T_SYSCALL
```
# Code: the /init process (init.c)

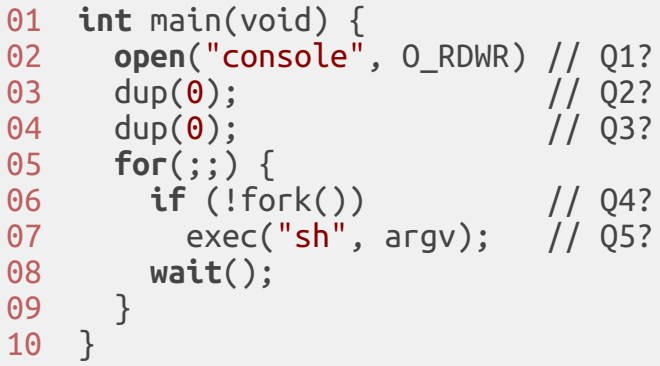

\$ git **clone git**@github.gatech.edu:cs3210-fall2017/cs3210-pub

#### or

\$ cd cs3210-pub \$ git pull

# References

- [Intel Manual](http://www.intel.com/content/www/us/en/processors/architectures-software-developer-manuals.html)
- [UW CSE 451](http://courses.cs.washington.edu/courses/cse451/15au/)
- [OSPP](http://ospp.cs.washington.edu/)
- **[MIT 6.828](https://pdos.csail.mit.edu/6.828/2014/)**
- Wikipedia
- The Internet